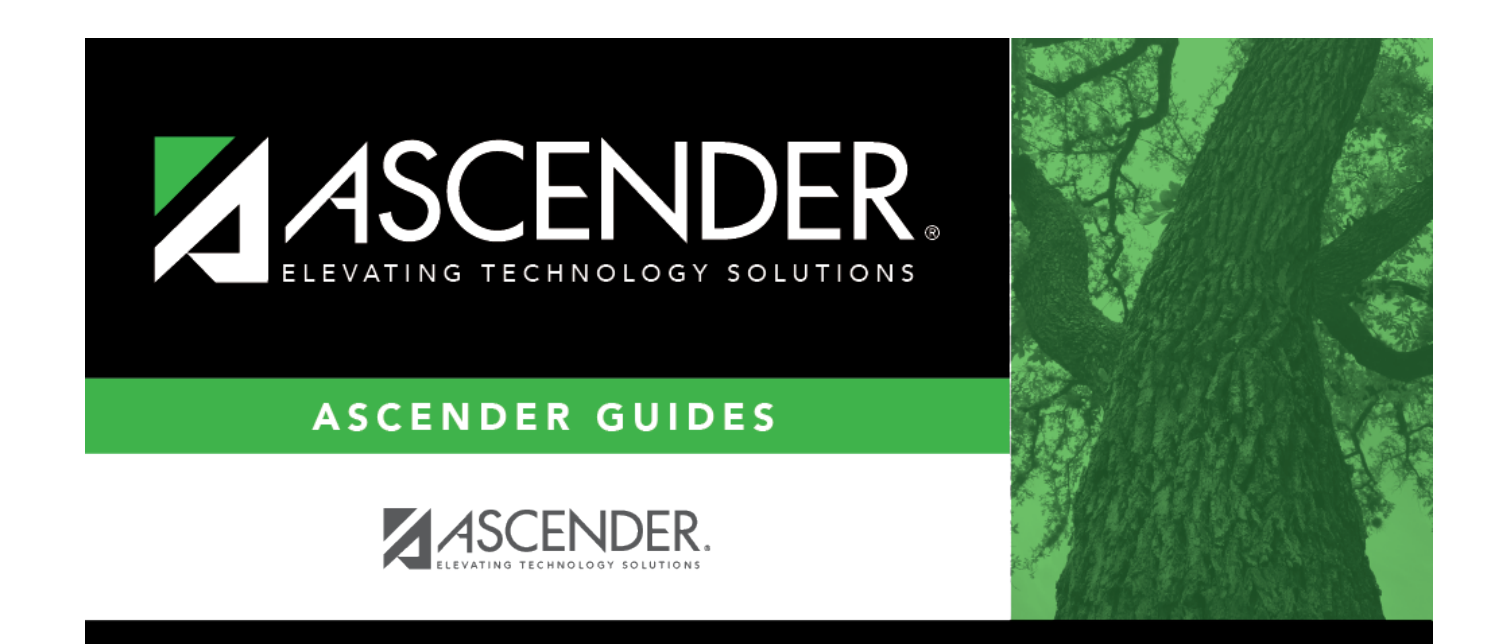

## **discipline\_incident\_date**

## **Table of Contents**

The current date is displayed by default. Type the date of the incident in the MMDDYYYY format, or click  $\blacksquare$  to select the date from a calendar. The date must be a membership date.

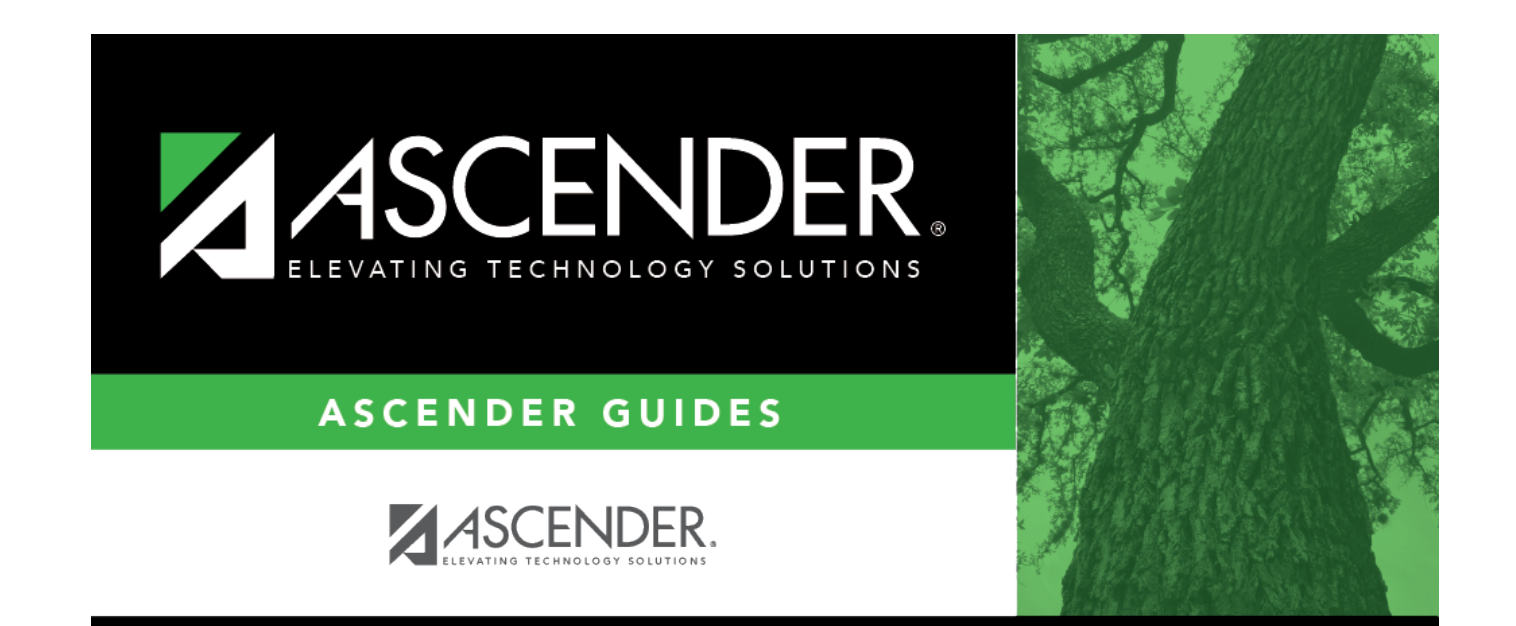

## **Back Cover**